**Feb.2013**

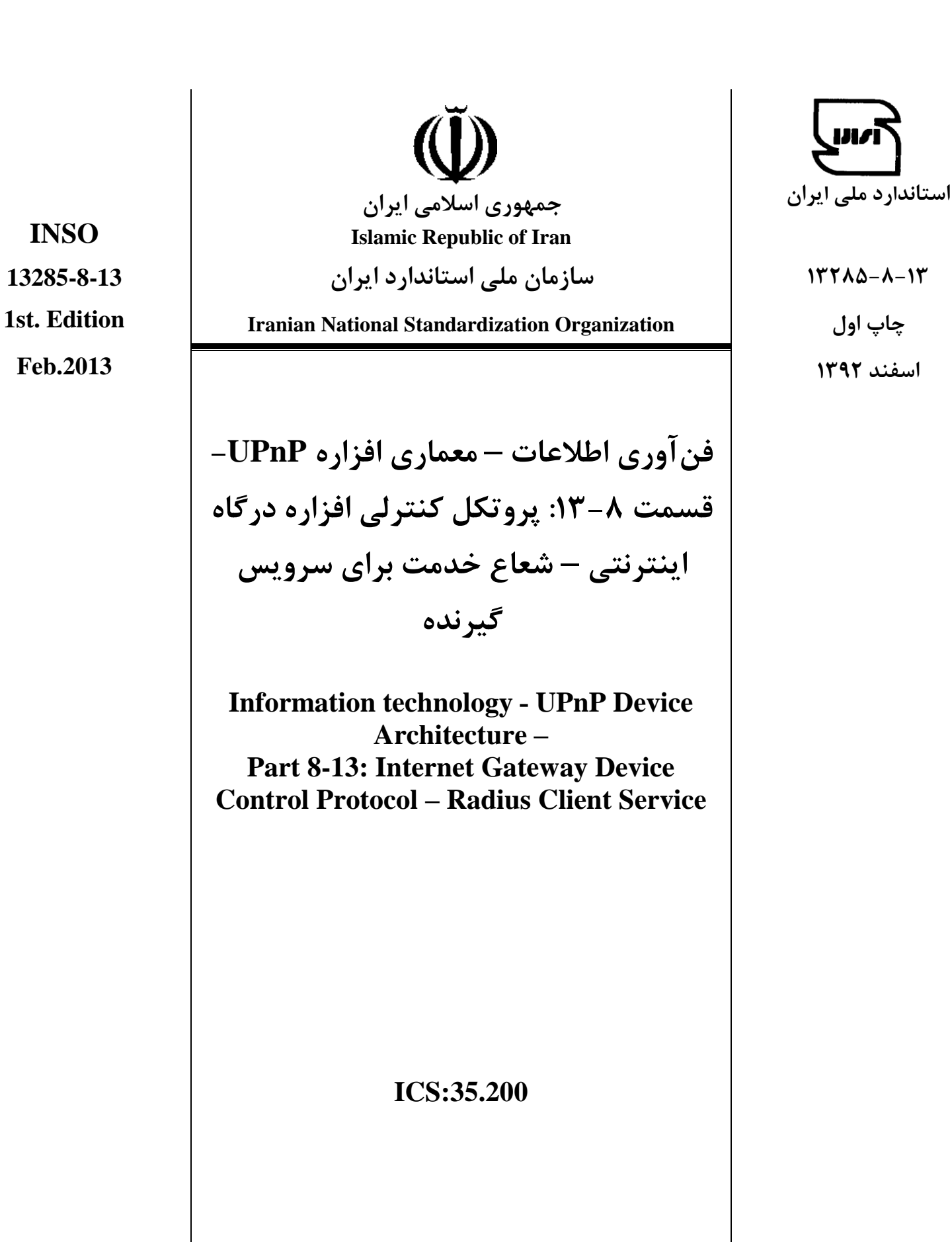

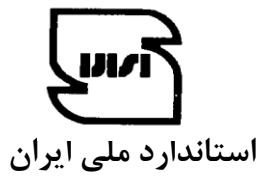

**اسفند 1332**

#### **بهنام خدا**

### **آشنايي با سازمان ملي استاندارد ايران**

مؤسسۀ استاندارد و تحقیقات صنعتی ایران به موجب بند یـک مـادهٔ۳ قـانون اصـلاح قـوانین و مقـررات مؤسسـۀ اسـتاندارد و تحقیقات صنعتی ایران، مصوب بهمن ماه ۱۳۷۱ تنها مرجع رسمی کشور است که وظیفه تعیین، تدوین و نشـر اسـتانداردهای ملی (رسمی) ایران را به عهده دارد.

نام موسسه استاندارد و تحقیقات صنعتی ایران به موجب یکصد و پنجاه و دومین جلسه شورای عالی اداری مـورخ ۹۰/۶/۲۹ بـه سازمان ملی استاندارد ایران تغییر و طی نامه شماره ۶۰۶/۳۵۸۳۸ مورخ ۹۰/۷/۲۴ جهت اجرا ابلاغ شده است .

تدوین استاندارد در حوزه های مختلف در کمیسیون های فنی مرکب از کارشناسان سازمان ، صاحب نظران مراکز و مؤسسـات علمی، پژوهشی، تولیدی و اقتصادی آگاه و مرتبط انجام می شود وکوششی همگام با مصالح ملی و با توجه به شرایط تولیـدی، فناوری و تجاری است کـه از مشـارکت آگاهانـه و منصـفانۀ صـاحبان حـق و نفـع، شـامل تولیدکننـدگان، مصـرفکننـدگان، صادرکنندگان و وارد کنندگان، مراکز علمی و تخصصی، نهادها، سازمان های دولتی و غیر دولتی حاصل می شود . پیش نویس استانداردهای ملی ایران برای نظرخواهی به مراجع ذی نفع و اعضای کمیسیون های فنبی مربـوط ارسـال مـی،شـود و پـس از دریافت نظرها و پیشنهادها در کمیتۀ ملی مرتبط با آن رشته طرح و در صورت تصویب به عنوان استاندارد ملی (رسمی) ایـران چاپ و منتشر می شود.

پیش نویس استانداردهایی که مؤسسات و سازمان های علاقه مند و ذی صلاح نیز با رعایت ضوابط تعیین شده تهیه می کننـد درکمیتۀ ملی طرح و بررسی و درصورت تصویب ، به عنوان استاندارد ملی ایـران چـاپ و منتشـر مـی شـود . بـدین ترتیـب ، استانداردهایی ملی تلقی می شوند که بر اساس مفاد نوشته شده در استاندارد ملی ایـران شـمارهٔ ۵ تـدوین و در کمیتـهٔ ملـی استاندارد مربوط که سازمان ملی استاندارد ایران تشکیل میدهد به تصویب رسیده باشد.

سازمان ملی استاندارد ایران از اعضای اصلی سـازمان بـین المللـی اسـتاندارد (ISO)` ،کمیسـیون بـین المللـی الکتروتکنیـک (IEC) و سازمان بین المللی اندازه شناسی قــانونی (OIML) اسـت و بـه عنــوان تنهـا رابـط <sup>۴</sup> کمیســیون کـدکس غـذایی (CAC)<sup>د</sup>در کشور فعالیت می کند . در تدوین استانداردهای ملی ایران ضمن توجه به شرایط کلـی و نیازمنـدی هـای خـاص کشور ، از آخرین پیشرفتهای علمی ، فنی و صنعتی جهان و استانداردهای بینالمللی بهرهگیری می شود .

سازمان ملی استاندارد ایران می تواند با رعایت موازین پیش بینی شده در قانون ، برای حمایت از مصرف کنندگان ، حفظ سلامت و ایمنی فردی و عمومی ، حصول اطمینان از کیفیت محصولات و ملاحظات زیست محیطی و اقتصادی ، اجرای بعضی از استانداردهای ملی ایران را برای محصولات تولیدی داخل کشور و/ یا اقلام وارداتی، با تصویب شورای عالی استاندارد، اجباری

نماید. سازمان می تواند به منظور حفظ بازارهای بین المللی برای محصولات کشور ، اجرای استاندارد کالاهای صادراتی و درجهبندی آن را اجباری نماید . همچنین برای اطمینان بخشیدن به استفاده کنندگان از خدمات سازمان ها و مؤسسات فعال

در زمینۀ مشاوره ، آموزش ، بازرسی ، ممیزی و صدور گواهی سیستم های مدیریت کیفیت و مدیریت زیستمحیطی ، آزمایشگاه ها و مراکز کالیبراسیون ( واسنجی ) وسایل سنجش ، سازمان ملی استاندارد ایران این گونه سازمان ها و مؤسسات را بر اساس ضوابط نظام تأیید صلاحیت ایران ارزیابی می کند و در صورت احراز شرایط لازم ، گواهینامۀ تأیید صلاحیت به آن ها اعطا و بر عملکرد آن ها نظارت می کند . ترویج دستگاه بین المللی یکاها ، کالیبراسیون ( واسنجی ) وسایل سنجش ، تعیین عیار فلزات گرانبها و انجام تحقیقات کاربردی برای ارتقای سطح استانداردهای ملی ایران از دیگر وظایف این سازمان است.

 $\_$  , and the set of the set of the set of the set of the set of the set of the set of the set of the set of the set of the set of the set of the set of the set of the set of the set of the set of the set of the set of th

<sup>1-</sup> International Organization for Standardization

<sup>2 -</sup> International Electrotechnical Commission

<sup>3-</sup> International Organization of Legal Metrology (Organisation Internationale de Metrologie Legale)

<sup>4 -</sup> Contact point

<sup>5 -</sup> Codex Alimentarius Commission

**کمیسیون فني تدوين استاندارد " فنآوري اطالعات- معماري افزاره UPnP – قسمت :13-8 پروتکل کنترلي افزاره درگاه اينترنتي –شعاع خدمت براي سرويس گیرنده" رئیس: سمت و/يا نمايندگي**

اداره کل استاندارد آذربایجانشرقی استاندارد آذربایجانشرقی )فوق لیسانس مهندسی کامپیوتر(

### **دبیر:**

خاکپور، علی شرکت ایران دیتا )لیسانس مهندسی کامپیوتر(

### **اعضاء:** (اسامی به ترتیب حروف الفبا)

- اص زاد، محمدعلی شرکت ریزفناوران آرکاپژوه )لیسانس مهندسی کامپیوتر(
	- اکبر سرور , شبنم شرکت پگاسوس )لیسانس مهندسی کامپیوتر(
	- بدلی افشرد، محمدرضا نیروگاه حرارتی تبریز )فوق لیسانس مهندسی برق(
		- تفسیری, حامد شرکت پگاسوس (شرکت پگاسوس) )لیسانس مهندسی کامپیوتر(
- خوشقدم، سهیح شرکت ریزفناوران آرکاپژوه
	- )لیسانس مهندسی کامپیوتر(
- عظیمی حسینی، سارا شرکت ریزفناوران آرکاپژوه )لیسانس مهندسی کامپیوتر(
- علی وند شاهگلی، فاطمه شرکت ریزفناوران آرکاپژوه )لیسانس مهندسی کامپیوتر(

**فهرست مندرجات**

| صفحه |                             | عنوان             |
|------|-----------------------------|-------------------|
| ب    | آشنایی با سازمان استاندارد  |                   |
| ج    | كميسيون فنى تدوين استاندارد |                   |
| ٥    |                             | پيش گفتار         |
|      | هدف و دامنه کاربرد          |                   |
|      | تعاريف مدلسازي خدمات        |                   |
|      | نوع خدمت                    | $1 - 7$           |
|      | متغيرهاي حالت               | $Y - Y$           |
|      | رویداد و مدیریت             | $\tau$ - $\tau$   |
|      | عمليات                      | $Y - Y$           |
|      | تئوري عمليات                | $\Delta-\Upsilon$ |

**پیشگفتار** استاندارد " فنآوری اطلاعات- معماری افزاره UPnP- قسمت ۸-۱۳. پروتکل کنترلی افزاره درگاه اینترنتی-شعاع خدمت برای سرویس گیرنده" که پیشنویس آن در کمیسیونهای مربوط توسط شـرکت ریزفنـاوران آرکا پژوه تهیه و تدوین شده و در دویست و هفتاد و هفتمین اجـلاس کمیتـه ملـی اسـتاندارد رایانـه تـاریخ ۹۱/۱۲/۲۴ مورد تصویب قرارگرفتهاست، اینک به استناد بند یک مـاده ۳ قـانون اصـلاح قـوانین و مقـررات سازمان ملی استاندارد ایران، مصوّب بهمنِماه ۱۳۷۱، به عنوان استاندارد ملی ایران منتشر می شود. برای حفظ همگامی و هماهنگی با تحوّلات و پیشرفتهای ملی و جهانی در زمینه صنایع ، علـوم و خـدمات، استاندارد های ملی ایران در موقع لزوم تجدید نظر خواهد شد و هرگونه پیشنهادی که برای اصلاح یا تکمیل این استانداردها ارائهشود، هنگام تجدید نظر در کمیسیون فنی مربوط مورد توجه قرار خواهد گرفت. بنابراین، باید همواره از آخرین تجدید نظر استانداردهای ملی استفاده کرد. منبع و مأخذی که برای تهیۀ این استاندارد مورد استفاده قرارگرفته به شرح زیر است :

ISO/IEC 29341-8-13:2008, Information technology– UPnP Device Architecture – Part 8-13: Internet Gateway Device Control Protocol – Radius Client Service.

# **1 هدف و دامنه کاربرد**

هدف از تدوین این استاندارد، تعریف خدمتی است کـه کنتـرل و پیکربنـدی مولفـه شـعاع نقـاط دسترسـی بیسیم IEEE 802.11 را برای فضای شبکه مدیریت نشده به نام شبکههای محلی دفتری کوچک و مسـتقر، فعال مے سازد. این تعریف خدمت مطابق با معماری افزاره UPnP نسخه ۱/۰ میباشد. هدف این خدمت این است که نصب و راهاندازی شبکههـای بـی سـیم را سـادهتـر نمـوده و چـارچوبی بـرای تشخیص و پایش بر مشکلات را در شبکههای بیسیم فراهم نماید. این نوع خدمت تنظیمات و پیکربندی پارامترهای وابسته شعاعی از یک نقطه دسترسی بی سیم را از راه دور ممکن مے سازد.

- **2 تعاريف مدلسازي خدمات**
	- **1-2 نوع خدمت**

این خدمت همان طور که در زیر مشخص شده، اختیاری است:

urn:schemas-upnp-org:device:*WLANAccessPointDevice:1* نوع خدمت زیر خدمتی را که مطابق با این الگوست مشخص می نماید. urn:schemas-upnp-org:service:*RadiusClient:1*

- این خدمت عمل پرس و جوی متغیر حالت را پشتیبانی نمی کند.
	- **2-2 متغیرهاي حالت**

جدول ۱ تمام متغیرهای حالت خدمت شعاعی سرویس گیرنده را نشان میدهد.

| واحد            | مقدار                     |                                | نوع               | مورد نياز يا |                                      |
|-----------------|---------------------------|--------------------------------|-------------------|--------------|--------------------------------------|
| Eng.            | $\boldsymbol{b}$<br>اوليه | مقدار اجازه داده شده           | داده              | $^a$ اختيارى | نام متغير                            |
| N/A             |                           | بزرگتر یا مساوی                | $\overline{u}$ i2 | R            | <b>NumberOfAuthServerEntries</b>     |
| N/A             | ا بدون حروف               | آدرس IP، تعداد کاراکتر کمتر یا | , شته             | R            | AuthServerIPAddress                  |
|                 |                           | مساوى                          |                   |              |                                      |
| N/A             | $\Omega$                  | شامل اعداد بین ۱ تا ۶۵۵۳۵      | Ui2               | R            | <b>AuthServerPortNumber</b>          |
| N/A             | بدون حروف                 | رمز اشتراکی                    | , شته             | R            | AuthServerSharedSecret               |
| TR <sup>c</sup> | <b>TBD</b>                | <b>TBD</b>                     | <b>TBD</b>        | X            | متغیرهای حالت غیراستاندارد پیادهسازی |
|                 |                           |                                |                   |              | شده توسط ارائه دهنده افزاره UPnP     |

**جدول -1 متغیرهاي حالت**

1- Service

ورد نیاز، O: اختیاری، X: غیراستاندارد R $\,$ مقادیر فهرست شده در در این ستون مورد نیاز است. برای مشخص کردن مقادیر استاندارد اختیاری یا برای محول کردن  $^{\,b}$ انتساب مقادیر به ارائه دهنده، باید به نمونه خاصی از جدول مناسب زیر مراجعه نمائید. *c* باید تعریف شود )Defined Be To)

#### **1-2-2 متغیر NumberOfAuthServerEntries**

این متغیر تعداد ورودیهای سرویس دهنده احراز هویت (تعداد عناصر موجود در آرایه) را نشان میدهد کـه برای این نقطه دسترسی پیکربندی شده است. نقطه دسترسی تلاش خواهد کرد تا با سرویسدهندگان احراز هویت مذکور در آرایه مرتب شده تائید هویت نماید. این متغیر قابل خواندن/نوشتن و رویدادی است.

#### **2-2-2 متغیر AuthServerIPAddress**

این متغیر آدرس IP نسخه یا نسخه ۶ سرویس دهنده احراز هویت میباشد، مانند یک شعاع سرویسدهنـده برای 802.1x مبتنی بر تائید هویت میباشد.

#### **3-2-2 متغیر AuthServerPortNumber**

این متغیر یک شماره پورت (مانند ۱۶۴۵ یا ۱۸۱۲ برای شعاع) از سرویس دهنده احراز هویت میباشد، مانند یک شعاع سرویس دهنده برای تایید هویت مبتنی بر EAP. این متغیر قابل خواندن/نوشتن است.

#### **4-2-2 متغیر AuthServerSharedSecret**

این متغیر یک رشته است که نشاندهنده رمز عبور در متن ساده برای نقطه دسترسـی بـه تاییـد هویـت در سرویس دهنده احراز هویت می باشد، مانند شعاع سرویس دهنده ، برای تایید هویت مبتنی بر EAP می باشد. این متغیر قابل خواندن *ا*نوشتن میباشد

### **3-2 رويداد و مديريت**

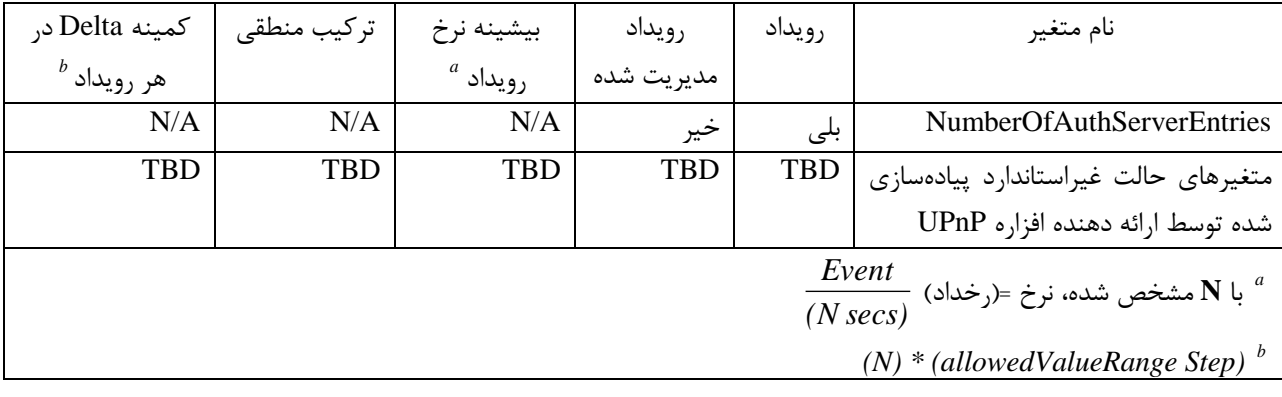

#### **جدول -2 مديريت رويداد**

#### **1-3-2 مدل رويداد**

فقط یک متغیر حالت از خدمت *RadiusClient <sub>د وی</sub>دادی* است:

رویداد NumberOfAuthServerEntries: رویداد متغیر حالت کم میکند تا فهرست سرویسدانکده احکراز هویت سرویس گیرنده را با فهرست سرویس دهنده احراز هویت نگهداری شـده در افـزاره نقطـه دسترسـی ٔ (AP)، همگامسازی نماید.

هیچ یک از رویدادها قابل مدیریت نمیباشد.

# **4-2 عملیات**

جدول ۳ عملیات مورد نیاز و اختیاری را برای افزاره UPnP AP فهرست نموده است. این موارد توسط اطلاعات دقیق در مورد این عملیات، شامل شرح کوتاهی از عملیات، تاثیرات این عملیات روی متغیرهای حالت و کدهای خطای تعریف شده توسط عملیات دنبال می شود.

امنیت عملیات UPnP در این خدمت اختیاری است اما به شدت توصیه میشود، برای این منظور از پروتکل امنیت UPnP که به عنوان گروه کاری امنیت UPnP تعریف شده است، استفاده شود. اگر AP امنیت را برای عملیات UPnP پیادهسازی نماید، جدول ۳ عملیاتی که باید امن شوند را نشان میدهد. بقیه ممکن است بهصورت امن یا باز پیادهسازی شود. عملیات امن باید هر دو مورد محرمانه بودن و یکپارچگی را پشتیبانی کند.

مجوز دسترسی از افزاره محتوی به ارث برده خواهد شد (بهعنوان مثال افزاره نقطه دسترسی WLAN).

| مورد نیاز یا اختیاری                                                                    | امن یا باز * | نام                        |  |  |
|-----------------------------------------------------------------------------------------|--------------|----------------------------|--|--|
| R                                                                                       | S            | GetGenericAuthServerEntry  |  |  |
| R                                                                                       | S            | GetSpecificAuthServerEntry |  |  |
| R                                                                                       | S            | AddAuthServerEntry         |  |  |
| R                                                                                       | S            | DeleteAuthServerEntry      |  |  |
| R                                                                                       | S            | FactoryDefaultReset        |  |  |
| R                                                                                       | S            | <b>ResetAuthentication</b> |  |  |
| مورد نیاز، $\mathrm{O}$ = اختیاری، $\mathrm{X}$ = غیر استاندارد = R $*$                 |              |                            |  |  |
| این ستون به این امر اشاره میکند خدمت امنیت افزاره در افزاره شامل شونده حاضر است یا خیر. |              |                            |  |  |

**جدول -3 عملیات**

## **GetGenericAuthServerEntry 1-4-2**

این عمل ورودیهای سرویس دهنده احراز هویت را بهصورت یک ورودی در یک زمان بازیابی می کند. نقـاط کنترل میتواند این عمل را با یک اندیس آرایه افزایشی تا زمانی فراخوانی کند کـه هـیچ ورودی روی دروازه یافت نشود. اگر NumberOfAuthServerEntries در طو فراخوانی بهروز رسانی شود، فرایند ممکک اسکت مجبور شود دوباره شروع کند. ورودیهای آرایه به هم پیوسته است. به محـض اینکـه کـه ورودیهـا حـذف شدند، آرایه فشـرده مـی شـود و متغیـر رخـدادی NumberOfAuthServerEntries کـاهش داده مـی شـود. ورودیهای سرویس دهنده احراز هویت بهطور منطقی بهصورت آرایهای در AP ذخیره شدهاند و با استفاده از اندیس آرایه بی محدوده صفر تا 1 - NumberOfAuthServerEntries بازیابی میشود.

# **1-1-4-2 آرگومانها**

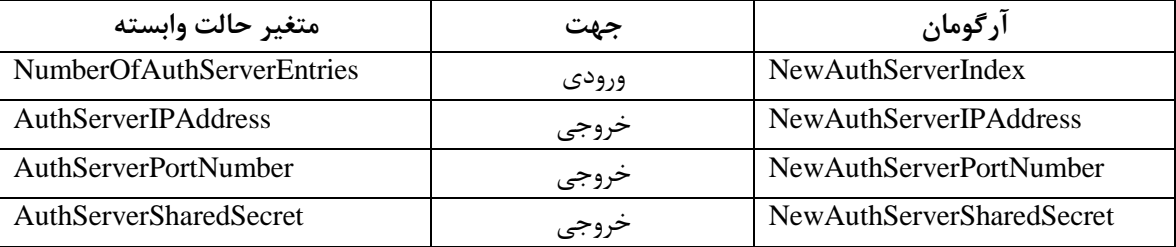

### **جدول :4 آرگومانهاي GetGenericAuthServerEntry**

# **2-1-4-2 وابستگي در حالت )اگر وجود دارد(**

**3-1-4-2 تاثیر در حالت )اگر وجود دارد(**

**4-1-4-2 خطاها**

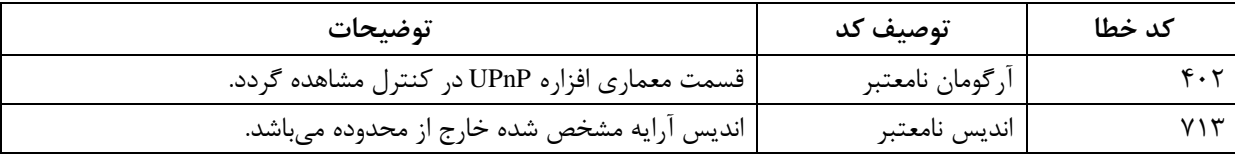

# **2-4-2 عمل GetSpecificAuthServerEntry**

این عمل ورودیهای سرویس دهنده احراز هویت را برای ترکیب خاص {آدرس، پورت} بازیابی میکند. **1-2-4-2 آرگومانها**

# **جدول -1 آرگومانهاي GetSpecificAuthServerEntry**

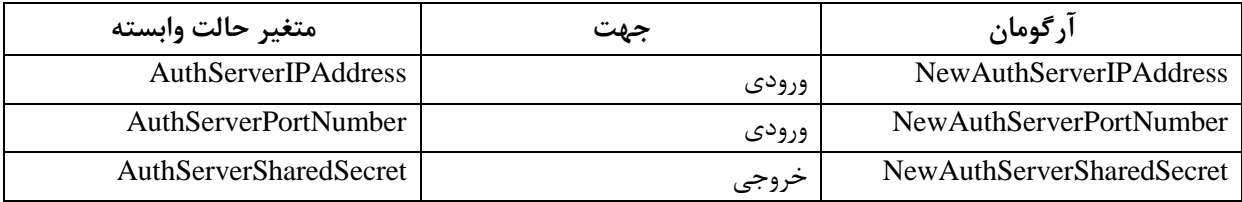

# **2-2-4-2 وابستگي در حالت )اگر وجود دارد(**

**3-2-4-2 تاثیر در حالت )اگر وجود دارد(**

**4-2-4-2 خطاها**

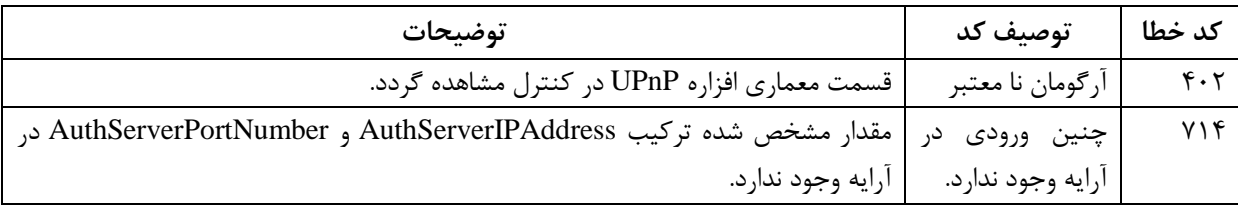

### AddAuthServerEntry  $\mathbf{y} - \mathbf{y} - \mathbf{y}$

این عمل یک ورودی جدید سرویس دهنده احراز هویت در فهرست سرویس دهنده احراز هویت ایجاد می کند.

# **1-3-4-2 آرگومانها**

# **جدول -6 آرگومانهاي AddAuthServerEntry**

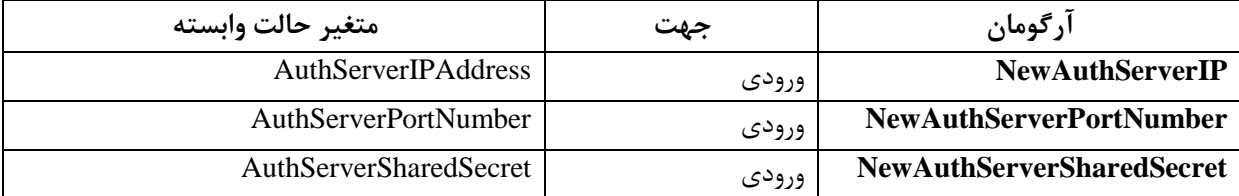

**2-3-4-2 وابستگي در حالت )اگر وجود دارد(**

**3-3-4-2 تاثیر در حالت )اگر وجود دارد(**

### **4-3-4-2 خطاها**

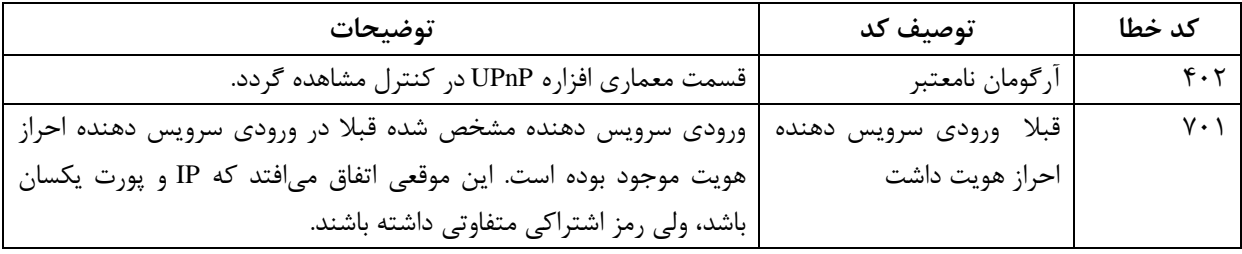

### **4-4-2 عمل DeleteAuthServerEntry**

این عمل ورودی موجود سرویس دهنده احراز هویت را از فهرست سرویس دهنده احراز هویت حدف میکند. ورودی سرویس دهنده احراز هویت با استفاده از آدرس IP و شماره پورت سرویس دهنده احراز هویت مشخص میشود.

**1-4-4-2 آرگومانها**

# **جدول -7 آرگومانها براي DeleteAuthServerEntry**

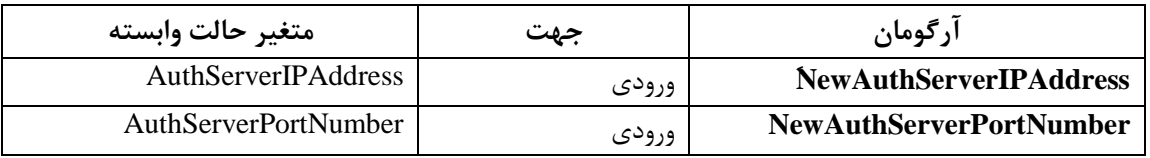

**2-4-4-2 وابستگي در حالت )اگر وجود دارد(**

**3-4-4-2 تاثیر در حالت )اگر وجود دارد(**

**4-4-4-2 خطاها**

| توضيحات                                                                               | توصىف كد           | كد خطا      |
|---------------------------------------------------------------------------------------|--------------------|-------------|
| قسمت معماری دستگاه UPnP در کنترل مشاهده گردد.                                         | ، آرگومان نا معتبر | $f \cdot r$ |
| چنین ورودی در آرایه   مقدار مشخص شده ترکیب AuthServerIPAddress و AuthServerPortNumber |                    |             |
| در آرايه وجود ندارد                                                                   | وجود ندارد         |             |

#### **FactoryDefaultReset 1-4-2**

این عمل همه متغیرهای حالت مربوط به خدمت RadiusClient را به تنظیمات پیش فرض کارخانه آنها باز نشانی <sup>۱</sup> میکند. این عمل همه ورودیهای شعاع سرویس دهنده را از بین میبرد. این عمل همچنین همه نشستهای<sup>۲</sup> بیسیم را که با استفاده از شعاع سرویس دهنده احراز هویت شده بودند بازنشانی میکند. اگر نقطه کنترل عمل FactoryDefaultReset از امینت افزاره را فراخوانی کند (یا خدمت پیکربندی WLAN اگر این خدمت در افزاره AP مقیم باشد)، این عمل باید بهطور داخلی فراخوانی شود، در حالیکه برعکس آن درست نیست بهعنوان مثال، بازنشانی این خدمت بازنشانی امنیت افزاره (یا بازنشانی پیکربندی WLAN ) را فراخوانی نخوااد کرد.

- **1-1-4-2 آرگومانها** آرگومانی ندارد.
- **2-1-4-2 وابستگي در حالت )اگر وجود دارد(**
	- **3-1-4-2 تاثیر در حالت )اگر وجود دارد(**
		- **4-1-4-2 خطاها**

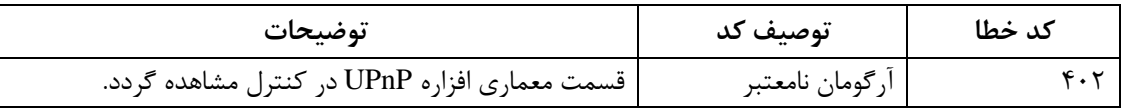

### **ResetAuthentication 6-4-2**

این عمل همه ایستگاههای بی سیم را که از طریق شعاع سرویس دهنده احراز هویت شده بودند بازنشانی می کند.

اگر نقطه کنترل عمل ResetAuthentication از خدمت پیکربندی WLAN را فراخوانی کند این عمل باید بهطور داخلی فراخوانی شود البته اگر خدمت RadiusClient در افزاره AP مقیم باشد، در حالیکه برعکس آن درست نیست.

- **1-6-4-2 آرگومانها** ایچ آرگومانی ندارد. **2-6-4-2 وابستگي در حالت )در صورت وجود(**
	- **3-6-4-2 تاثیر در حالت )در صورت وجود(**

#### **4-6-4-2 خطاها**

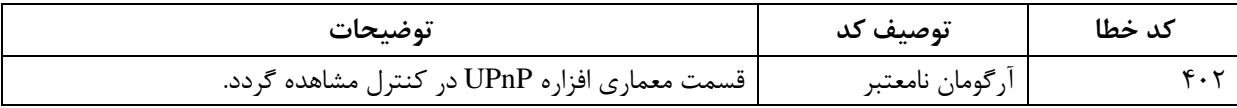

 $\_$  , and the set of the set of the set of the set of the set of the set of the set of the set of the set of the set of the set of the set of the set of the set of the set of the set of the set of the set of the set of th

<sup>1-</sup> reset

<sup>2-</sup> sessions

**7-4-2 عملیات غیر استاندارد پیادهسازي شده توسط ارائه دهنده افزاره UPnP** بهمنظور تسهیل در صدور گواهینامه، عملیات غیراستاندارد پیادهسازی شده توسط ارائه دهندگان افزاره UPnP باید در قالب این خدمت گنجانده شود. معماری افزاره UPnP اسامی مورد نیاز برای عملیات غیراستاندارد را فهرست نموده است (بخش توصیف را مشاهده نمایید).

> **-8-4-2 کدهاي خطاي متداول** جدول پیش و کدهای خطای متداول در عملیات برای این نوع خدمت را فهرست نموده است.

**جدول -8 کدهاي خطاي متداول**

| توضيحات                                                | توصيف كد        | كد خطا                  |
|--------------------------------------------------------|-----------------|-------------------------|
| قسمت معماری افزاره UPnP در کنترل مشاهده گردد.          | عمل نامعتبر     | $f \cdot$               |
| قسمت معماری افزاره UPnP در کنترل مشاهده گردد.          | أركومان نامعتبر | $f \cdot 7$             |
| قسمت معماری افزاره UPnP در کنترل مشاهده گردد.          | متغير نامعتبر   | $f \cdot f$             |
| قسمت معماری افزاره UPnP در کنترل مشاهده گردد.          | خرابي عمل       | $\Delta \cdot$          |
| خطاهای عمل متداول. تعریف شده توسط کمیته کار انجمن UPnP | <b>TBD</b>      | $999 - 9.1$             |
| خطاهای عمل متداول. تعریف شده توسط کمیته کار انجمن UPnP |                 | $Y99 - Y \cdot Y$       |
| (مشخص شده توسط ارائه دهنده افزاره UPnP)                | TBD             | $\lambda$ 99 $-\lambda$ |

### **1-2 تئوري عملیات**

### **1-1-2 عملیات مشتري RADIUS**

یک AP که توسط فن آوری UPnP فعال شود ممکن است فهرستی از شعاع سرویس دهندههای احراز هویت راه دور برای تایید هویت EAP نگهداری کنند. این فهرست میتواند توسط نقاط کنترل بهروزرسـانی شـوند. افزاره AP همچنین ممکن است توانایی اجرای سرویس دهنده احراز هویت را بـهطـور محلـی داشــته باشـد. افزاره AP یک سرویس دهنده احراز هویت از فهرست سرویس دهنده احراز هویت به ترتیبی که به فهرست اضافه شدهاند، انتخاب میکند.

### **3 توصیف خدمت XML**

```
<?xml version="1.0"?>
<scpd xmlns="urn:schemas-upnp-org:service-1-0">
      <specVersion>
          <major>1</major>
          <minor>0</minor>
      </specVersion>
      <actionList>
          <action>
             <name>GetGenericAuthServerEntry</name>
             <argumentList>
                  <argument>
                      <name>NewAuthServerIndex</name>
                      <direction>in</direction>
```

```
<relatedStateVariable>NumberOfAuthServerEntries</relatedStateVariable>
              </argument>
              <argument>
                   <name>NewAuthServerIPAddress</name>
                   <direction>out</direction>
<relatedStateVariable>AuthServerIPAddress</relatedStateVariable>
              </argument>
              <argument>
                   <name>NewAuthServerPortNumber</name>
                   <direction>out</direction>
 <relatedStateVariable>AuthServerPortNumber</relatedStateVariable>
                  </argument>
                  <argument>
                       <name>NewAuthServerSharedSecret</name>
                      <direction>out</direction>
 <relatedStateVariable>AuthServerSharedSecret</relatedStateVariable>
                   </argument>
                  </argumentList>
             </action>
             <action>
                 <name>GetSpecificAuthServerEntry</name>
                 <argumentList>
                    <argument>
                          <name>NewAuthServerIPAddress</name>
                         <direction>in</direction>
<relatedStateVariable>AuthServerIPAddress</relatedStateVariable>
                 </argument>
                 <argument>
                       <name>NewAuthServerPortNumber</name>
                      <direction>in</direction>
<relatedStateVariable>AuthServerPortNumber</relatedStateVariable>
                   </argument>
                 <argument>
                        <name>NewAuthServerSharedSecret</name>
                       <direction>out</direction>
<relatedStateVariable>AuthServerSharedSecret</relatedStateVariable>
                   </argument>
                 </argumentList>
              </action>
              <action>
                   <name>AddAuthServerEntry</name>
                  <argumentList>
                       <argument>
                           <name>NewAuthServerIPAddress</name>
                          <direction>in</direction>
<relatedStateVariable>AuthServerIPAddress</relatedStateVariable>
                       </argument>
                      <argument>
                           <name>NewAuthServerPortNumber</name>
                          <direction>in</direction>
<relatedStateVariable>AuthServerPortNumber</relatedStateVariable>
               </argument>
               <argument>
```

```
 <name>NewAuthServerSharedSecret</name>
                    <direction>in</direction>
<relatedStateVariable>AuthServerSharedSecret</relatedStateVariable>
               </argument>
               </argumentList>
         </action>
         <action>
             <name>DeleteAuthServerEntry</name>
             <argumentList>
                <argument>
                     <name>NewAuthServerIPAddress</name>
                    <direction>in</direction>
<relatedStateVariable>AuthServerIPAddress</relatedStateVariable>
              </argument>
               <argument>
                    <name>NewAuthServerPortNumber</name>
                   <direction>in</direction>
<relatedStateVariable>AuthServerPortNumber</relatedStateVariable>
               </argument>
         </argumentList>
         </action>
         <action>
              <name>FactoryDefaultReset</name>
         </action>
         <action>
             <name>ResetAuthentication</name>
         </action>
         </actionList>
         <serviceStateTable>
             <stateVariable sendEvents="yes">
                  <name>NumberOfAuthServerEntries</name>
                  <dataType>ui2</dataType>
            </stateVariable>
            <stateVariable sendEvents="no">
                  <name>AuthServerIPAddress</name>
                  <dataType>string</dataType>
            </stateVariable>
            <stateVariable sendEvents="no">
                 <name>AuthServerPortNumber</name>
                 <dataType>ui2</dataType>
           </stateVariable>
           <stateVariable sendEvents="no">
                 <name>AuthServerSharedSecret</name>
                 <dataType>string</dataType>
           </stateVariable>
      </serviceStateTable>
</scpd>
```